## Microsoft framework 4 5 3 zoll

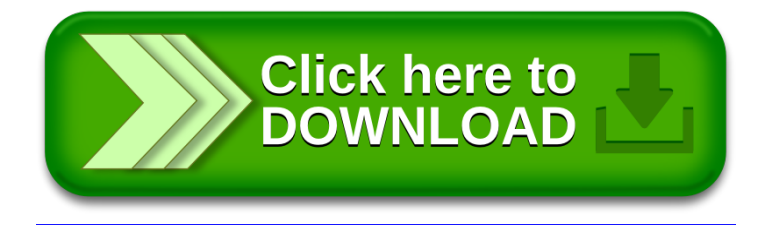